## **Troubleshooting like Batman**

Brie Carranza | Senior Support Engineer | GitLab

 $\sqrt{\gamma}$ 

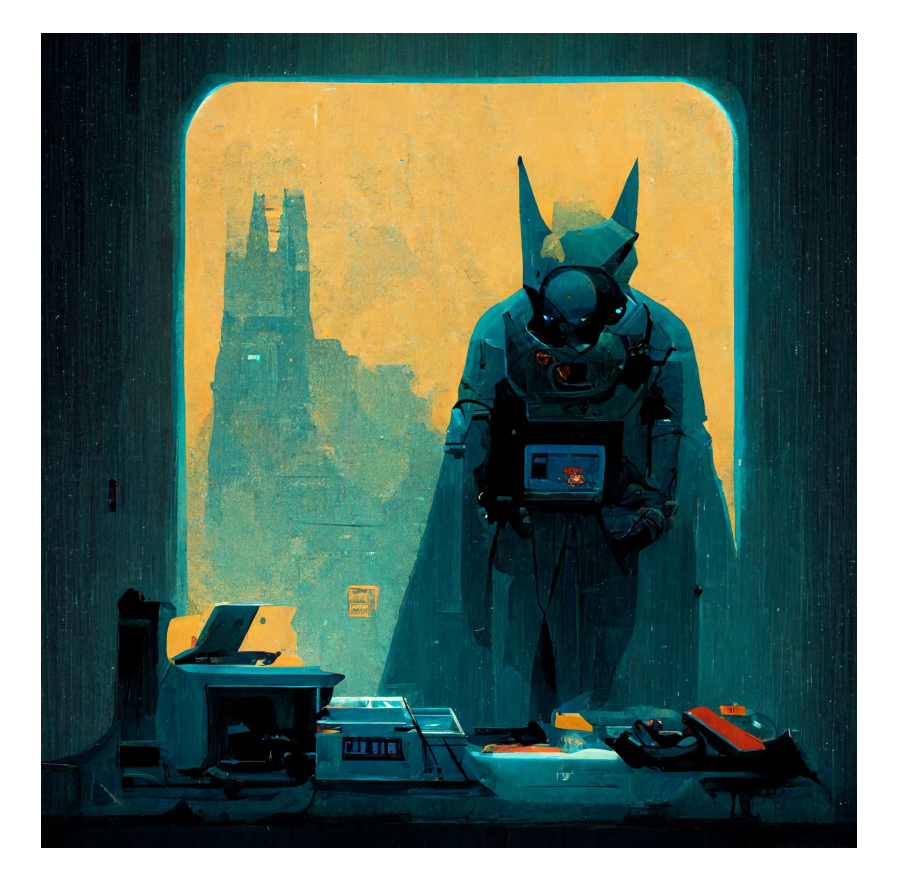

*The most powerful superhero*

## **How does Batman do it?**

(It's not about the money.)

Answer: The right tools.

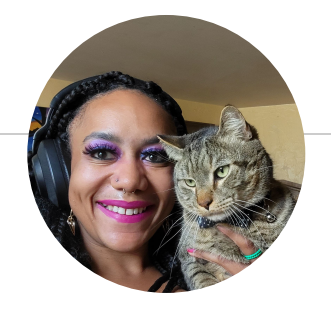

# **Hello, world!**

## *I am Brie Carranza.*

**I love to talk about troubleshooting. I write at brie.dev.**

#### **About the Tools**

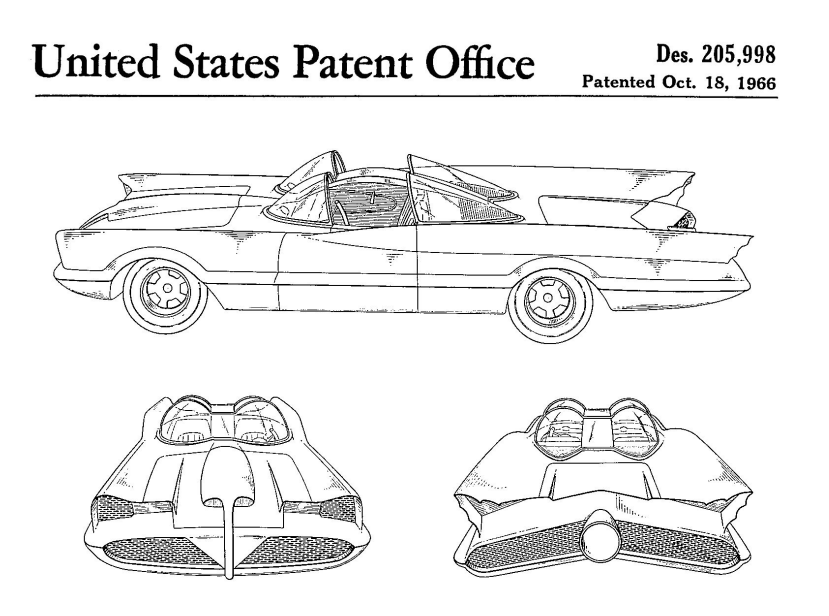

- These are **general** tools; you apply them to a **specific** use case.
- Unordered list
- Used together
- **LEGOs**

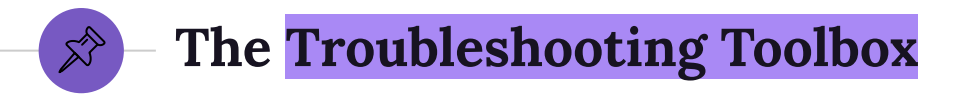

- ◉ Reproduce the behavior
- ◉ Reduce complexity
- ◉ (Re)Set expectations
- ◉ Clarify the problem statement
- ◉ Increase verbosity
- Ask questions

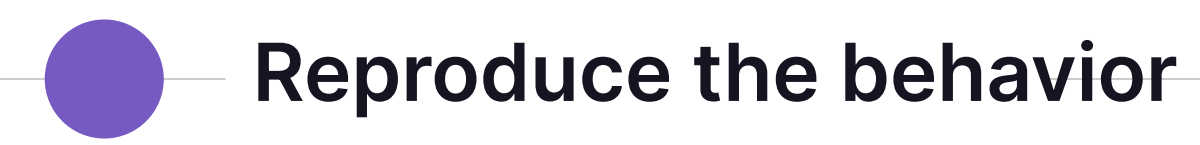

**Can I break it, too? If so: can I fix it?**

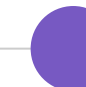

**Reproduce the Behavior**

Can I break it in the same way? YES: Great: Can I fix it? NO: Interesting! Why not? SOMETIMES: Weird; what's different?

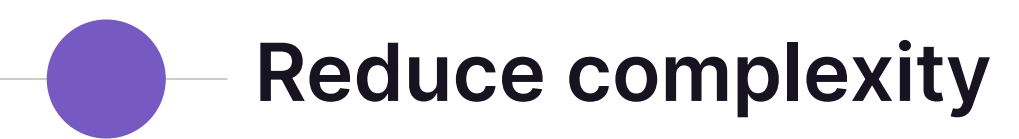

**…but remember to build it back.** 

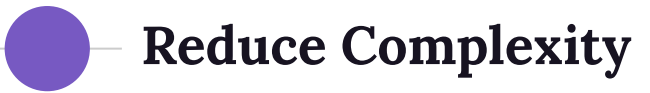

#### **Original Problem Statement**

How can I view environment variables about a CI/CD job that runs in a downstream pipeline in a Private project?

#### **Revised Problem Statement**

How can I view environment variables about a CI/CD job?

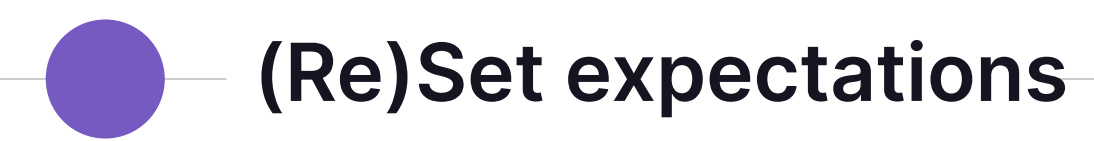

**Are the expectations realistic?**

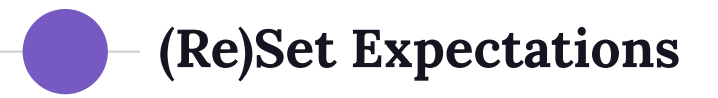

Consider: The system times out when I issue a POST request via HTTP on port 80.

The system is not listening on port 80. You should:

- Send requests via HTTPS on port 443
- Configure the system to listen on port 80

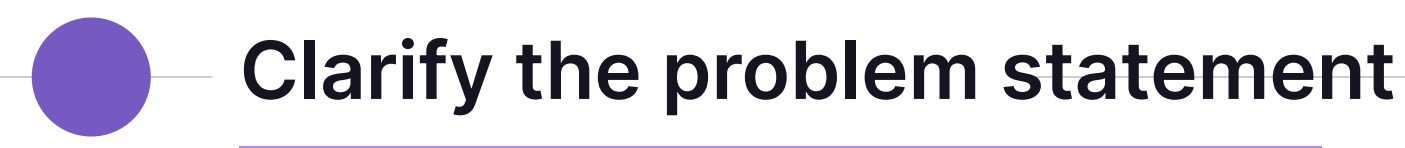

**Can you clearly articulate the problem you are attempting to solve?**

**Clarify the Problem Statement**

**Original Problem Statement** We get a 401 when we try to clone.

**Clarified Problem Statement** People who clone via SSH get a 401 when cloning two specific projects.

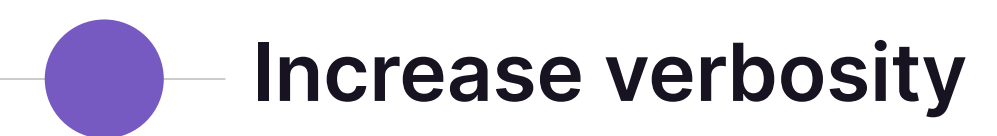

**More information is required!**

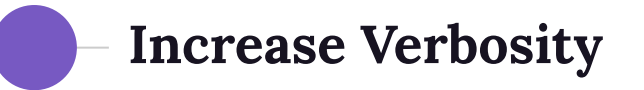

**Expectation**: The Authorization header that I pass should be used for authentication.

**Reality (with increased verbosity)**: A username and password were also supplied. The system preferred those to the Authorization header and used those instead.

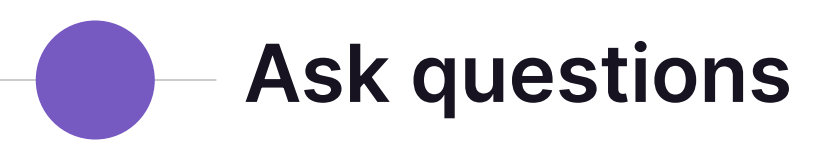

**What does that do? Is this expectation reasonable?**

### **Ask Questions**

- Customer: does that problem happen for all users?
- Documentation: under what conditions should that happen?
- Colleagues: have you seen this before?
- Yourself: do I fully understand the problem?

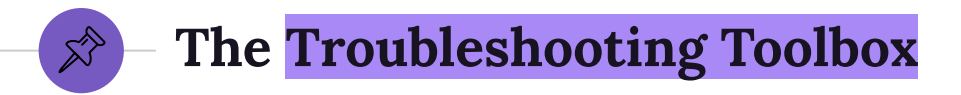

- ◉ Reproduce the behavior
- ◉ Reduce complexity
- ◉ (Re)Set expectations
- ◉ Clarify the problem statement
- ◉ Increase verbosity
- Ask questions

## *What you know: What you can figure out:*

21

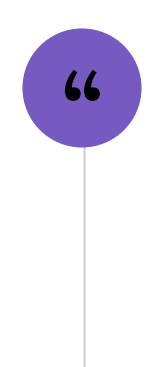